Para descargar videos de Youtube o música de grooveshark o goear podemos usar:

- <http://www.orbitdownloader.com/es/download.htm>
- <https://addons.mozilla.org/es-ES/firefox/addon/video-downloadhelper/>

Para descargar con el navegador desde un ftp

ftp://usuario:clave @ servidor\_ftp

From: <http://wiki.intrusos.info/> - **LCWIKI**

Permanent link: **<http://wiki.intrusos.info/doku.php?id=internet:descarga&rev=1389129319>**

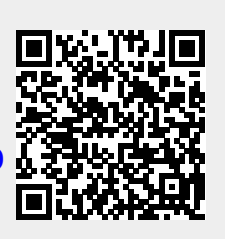

Last update: **2023/01/18 13:54**